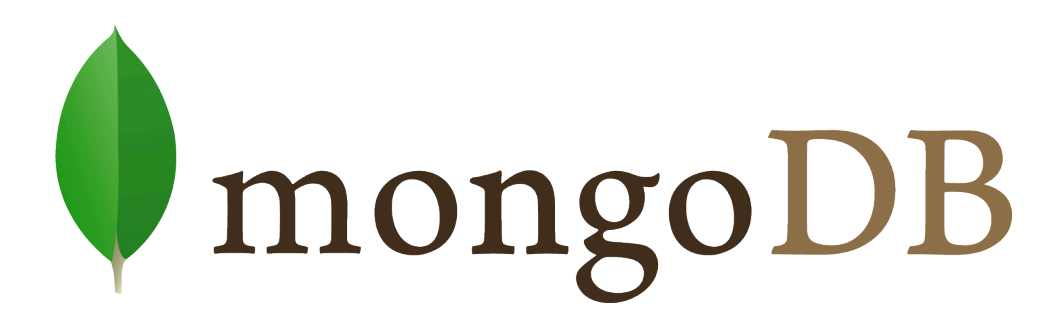

Nicolas Travers Conservatoire National des Arts et Métiers

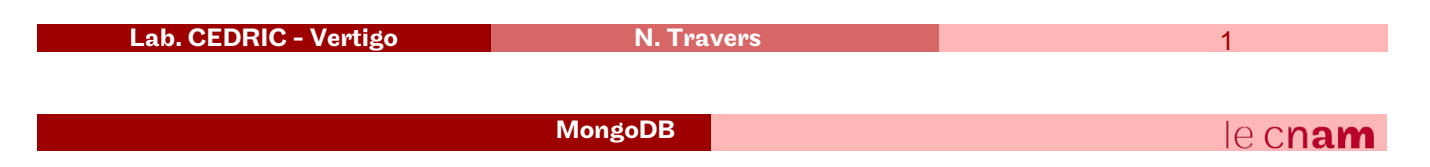

# Introduction

- Hu*mongo*us (monstrous / enormous)
- NoSQL: Documents Oriented
	- JSon
	- Serialized format: BSon objects
	- Implemented in C++
	- Keys indexing (BTree + 2DSphere)
	- Replication (*Replica Set*) + Distribution (*Sharding*)
	- Storage: *GridFS*
- Used by:
	- *Doodle, SAP, sourceforge, NY times, bit.ly, github, foursquare, EA games, grooveshark*
	- License AGPL (Apache)

#### Basic commands

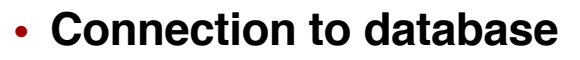

#### > use **myDB** ;

- **Collections** of documents
	- Creation: > db.createCollection('*users*');
	- Usage: > db.**users**. <commande> ;
		- Functions : **find**(), save(), delete(), update(), **aggregate**(), distinct(), mapReduce()…
		- Equivalent to "*FROM*" in SQL

}

- **Documents** {
	- JSon :
- "\_id": ObjectId("4efa8d2b7d284dad101e4bc7"), "name": "James Bond", "login": "james", "age": 50, "address": {"street": "30 Wellington Square", "city": "London"}, "job" : ["agent", "MI6"]
- Saving : > db.users.save ( $\sqrt{\ }$ ); //no quotations
- **No** schema

```
Lab. CEDRIC - Vertigo N. Travers
```
MongoDB

# Queries: *find* (1/2)

- Document oriented queries
- Command: > db.users.**find**( <filter> , <projection> );
- **Filter**:
	- "JSon" pattern contained into targeted documents
	- Key/Value format
	- Can contain operations, arrays, nesting
		- operation: **\$**op (no quotes)
	- Equivalent to "*WHERE*" in SQL
- **Projection**:
	- Key/Value which must be present
	- Equivalent to "*SELECT*" in SQL *(only attributs)*
- Example:
	- > db.users.find( **{"login" : "james"}** , **{"name" : 1, "age" : 1}** );

3

 $e$  cnam

#### Queries: *find* (2/2)

• Exact matching  $>$  db.users.find( { "login" : "james" }, {"name" : 1, "age" : 1}); • Nesting match > db.users.find( { "**address.city**" : "London" } ); • Operations > db.users.find( { "age" : **{ \$gt : 40 }** } ); //\$gt, \$gte, \$lt, \$lte, \$ne, \$in, \$nin, \$or, \$and, \$exists, \$type, \$size, \$cond… • Regular expressions<sup>1</sup> > db.users.find( { "name" : {**\$regex** : "james", **\$options** : "i" }} ); • Arrays matching  $>$  db.users.find( { "job" : "MI6"}); //dans la liste  $>$  db.users.find( { "job.1" : "MI6"});  $\frac{1}{2}$  place de la liste > db.users.find( { "job" : ["MI6"]} ); //recherche exacte 1 - regex : https://docs.mongodb.com/manual/reference/operator/query/regex/ Lab. CEDRIC - Vertigo N. Travers 5 MongoDB le cnam

# Queries: Distinct - Count

- Distinct values from a key
	- > db.users.distinct( "name" );
	- > db.users.distinct( "address.city" );
- Count on a collection of documents
	- > db.users.count();
	- $>$  db.users.find( $\{$  "age" : 50 }).count();

### Queries: pipeline (1/3)

- **aggregate() :** *Ordered sequence* of operators *pipeline aggregate*
- Command:
	- > db.users.**aggregate( [ {\$op1 : {}}, {\$op2 : {}}, … ] )**;
- **Operators**:
	- Smatch: simple matching and the match //equivalent to: where
	- \$project: Keys projection and the matrix of the Mequivalent to: select
	- \$sort: sort collection on keys //equivalent to: order by
	- \$unwind: normalization to 1NF
	- \$group: aggregate + function **but any set of the system of the system of the system of the system of the system of the system of the system of the system of the system of the system of the system of the system of the sys**
	- \$lookup : left outer join (since 3.2)
	- \$out : result storage (depuis 3.2)
	- \$geoNear: compute geolocalisation distance (lat/long)
	- \$redact: conditional pruning (nested documents)
	- + \$sample, \$limit, \$skip,

Lab. CEDRIC - Vertigo

MongoDB

# Queries: pipeline (2/3)

• *Pipeline* : each operator output is the input of the following

> db.users.aggregate(**[**{\$match : {"address.city" : "London"}}, {\$project : {"login" : 1, "age" : 1}}, {\$sort : {"age" : 1, "login" : -1}}

- **]**);
- **\$unwind**

{

}

"job" : **"agent"**

- Create a document for each instance of an array
- > db.users.aggregate(**[** {\$unwind : "\$job"}} ]);

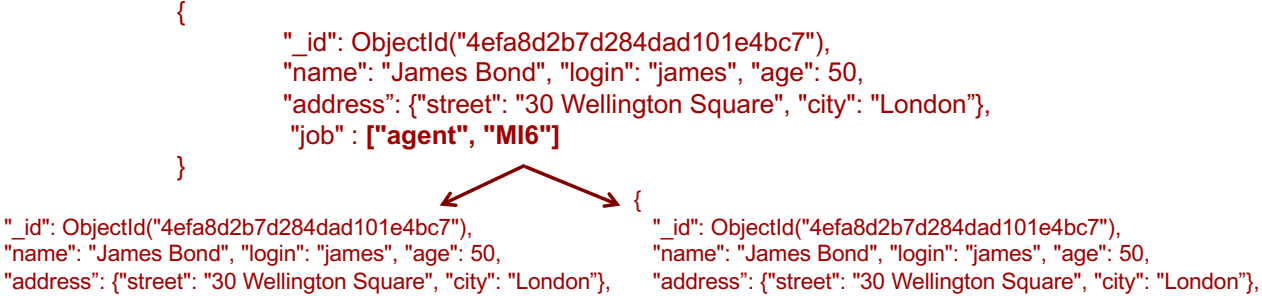

Lab. CEDRIC - Vertigo

}

"job" : **"MI6"**

le cnam

8

9

#### Queries: pipeline (3/3)

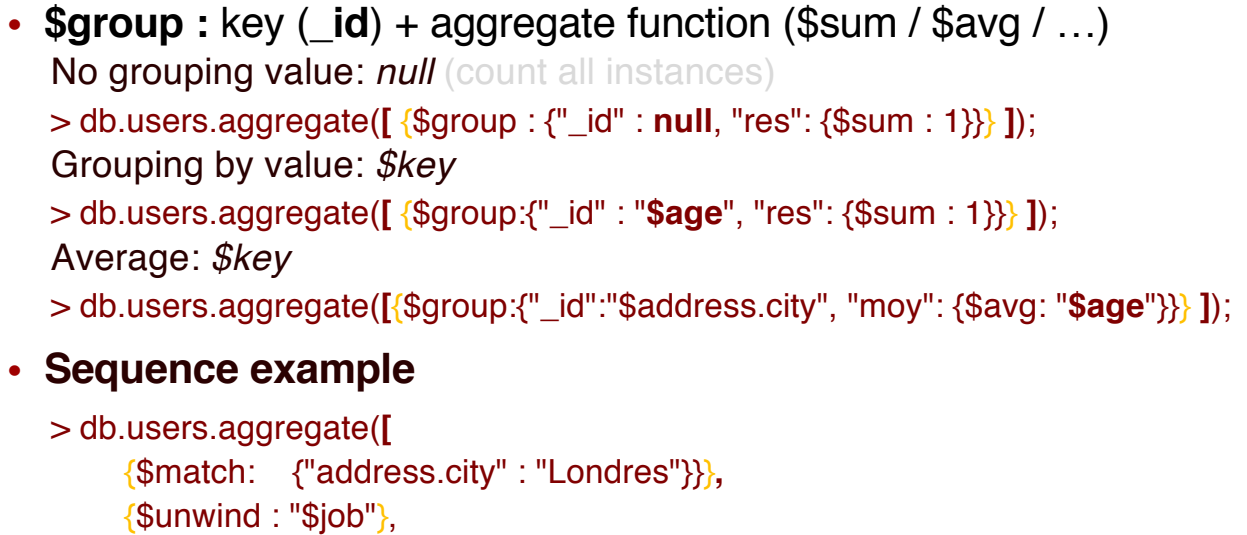

{\$group : {"\_id" : "\$job", "moy": {\$avg: "\$age"}}},

MongoDB

 $\{\$match: \{"mov": \{§qt : 30\}\},\$ 

```
{$sort : { "moy" : -1} ]);
```
Lab. CEDRIC - Vertigo N. Travers

Indexing

- **Default sharding**
	- Clustered BTree on « \_id » (sort)
	- Change the sort:
		- Only one unique index
			- > db.users.createIndex ( { "login" : 1 }, { "unique" : true } ) ;
- **Hashed** Sharding
	- > db.users.createIndex( { "\_id" : "hashed" } ) ;
	- Consistent hashing: DHT
- Secondary indexes: **BTree**
	- > db.users.createIndex( {"age":1} ) ;
	- More efficient matches
	- No combination of indexes

10

 $e$  cnam

#### Updates

- No transactions
- Updates on the entire document
	- \$set update value (or create key)
	- \$unset delete key
	- \$inc Increment
	- \$push Push in an array
	- \$pushAll push several values
	- \$pull delete from an array
	- \$pullAll delete several values
- > db.users.update (

```
{ "_id" : ObjectId("4efa8d2b7d284dad101e4bc7") },
```

```
{ "$inc" : { "age" : 1 } } );
```
Lab. CEDRIC - Vertigo N. Travers

MongoDB

# MongoDB utils

- In "bin" folder
	- *mongo* : shell for commands
	- *mongod* : server process (daemon)

#### • **Robomongo**

- *UI for queries*
- https://robomongo.org

18

 $e$  cnam